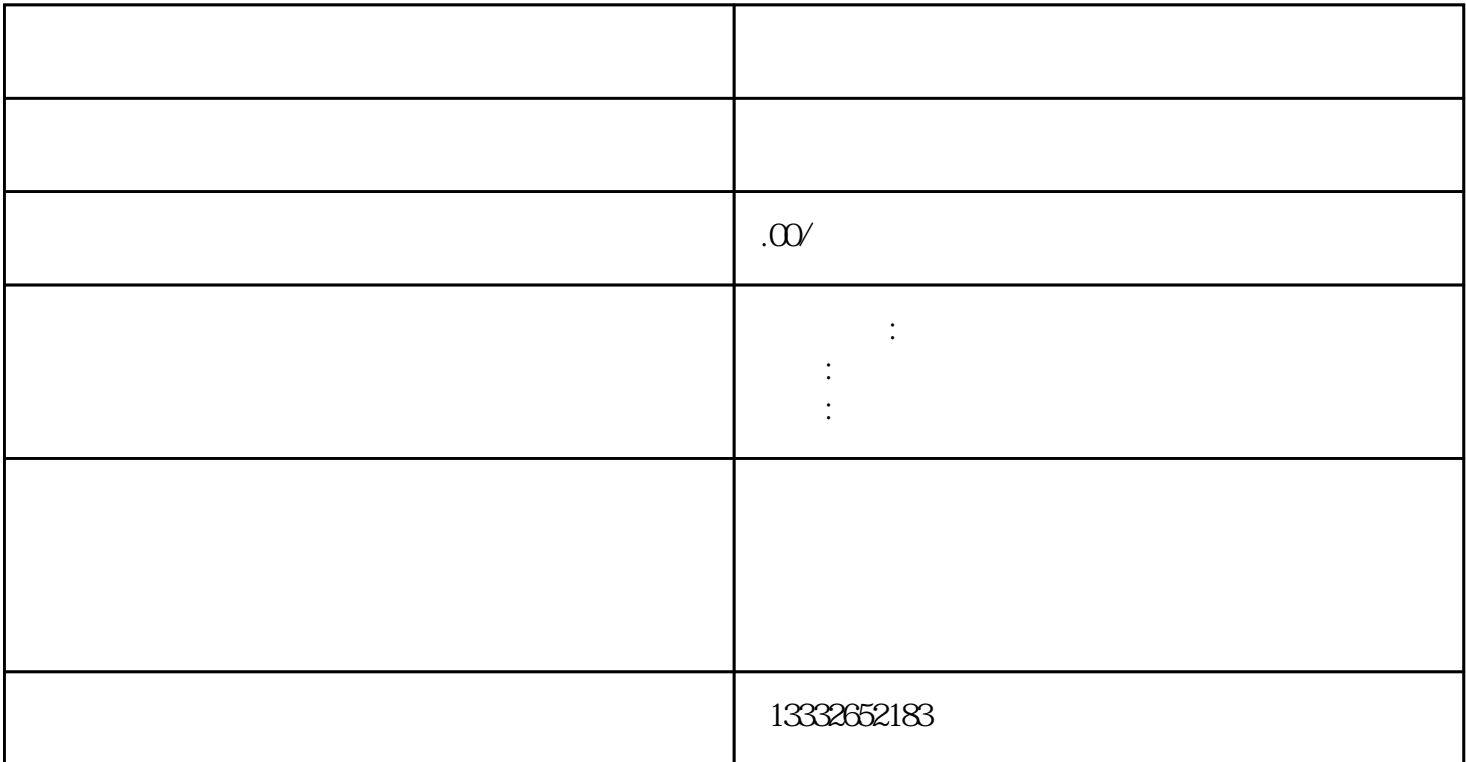

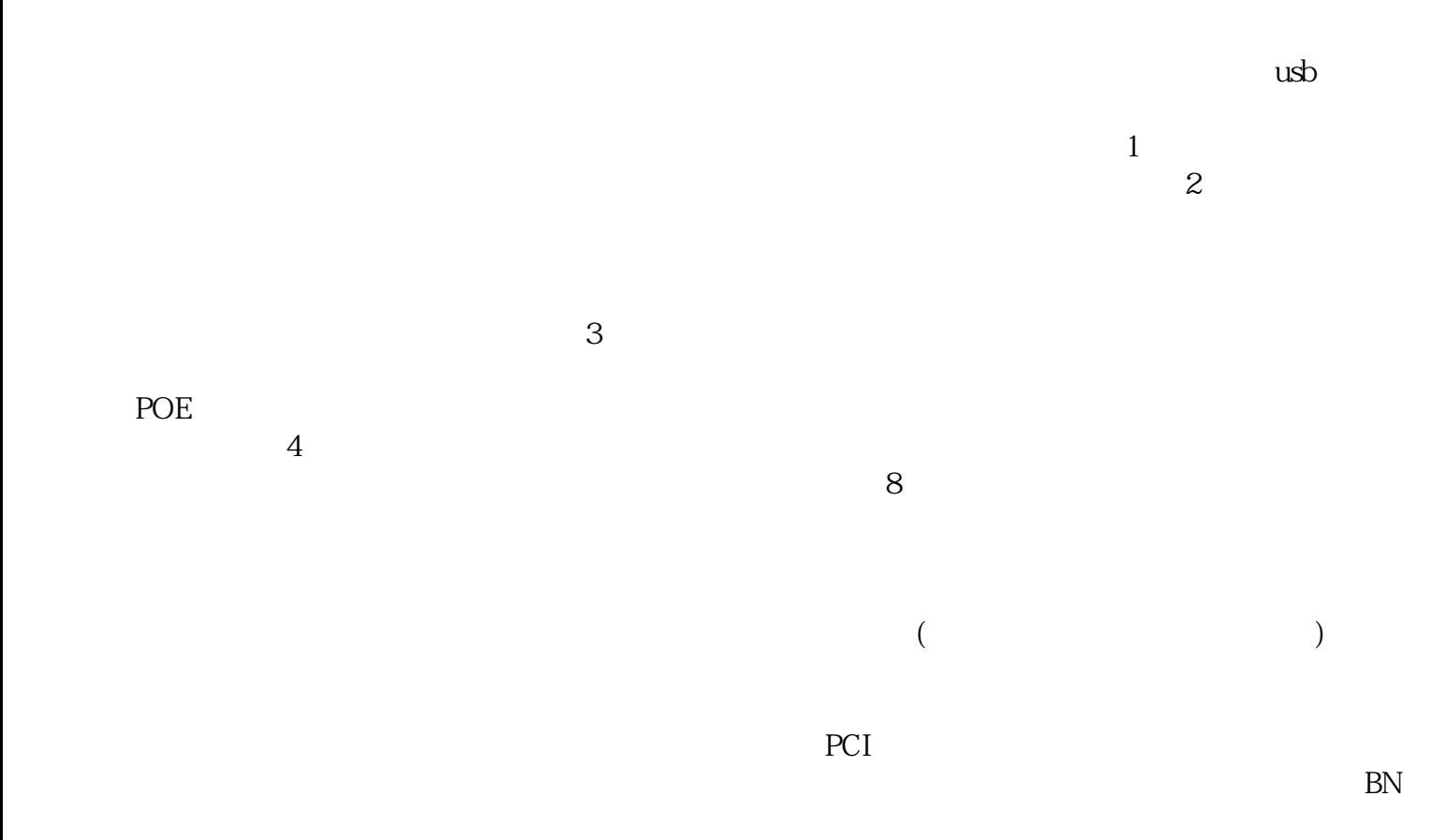

 $\mathcal{R}$ 

 $\text{BNC}$  ,  $\text{BNC}$  $\mathcal{L}$ , the contraction of the contraction of the DC  $\mathcal{L}$  $12V$  ( ) ;  $\mathbf{p}$  , the ip  $\mathbf{p}$  , the ip

 $\mu$